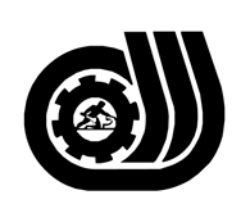

سازمان آموزش فني وحرفه ای کنور

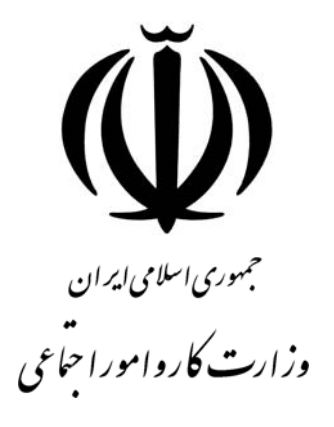

## **استاندارد مهارت و آموزشي**

AAAAAAAAAAAAAAAAAA

## **كارور شبكه اينترنت**

**گروه برنامه ريزي درسي فناوري اطلاعات** 

**تاريخ شروع اعتبار: 1380/9/1 كد استاندارد: 3-42/97/1/4**

> **دفتر طرح و برنامه هاي درسي**: تهـران- خيابـان آزادي- خ خوش شمالي- تقـاطع خـوش و نـصرت - ساختمان فناوري اطلاعات و ارتباطات- طبقه چهارم تلفن: 66944119 و66944120 دورنگـار: 66944117 كدپستي: 1457777363 EMAIL: DEVELOP@IRANTVTO.IR

از كليه صاحب نظران تقاضا دارد پيشنهادات و نظرات خود را درباره اين سند آموزشي به نشانيهاي مذكور اعلام نمايند.

l

**معاونت پژوهش و برنامه ريزي :** تهران-خيابـان آزادي- نبش چهارراه خوش- سـازمان آمـوزش فنـي و حرفهاي كشور- طبقه پنجم تلفن66941516: دورنگار: 66941272 كدپستي: 1345653868 EMAIL: INFO@IRANTVTO.IR

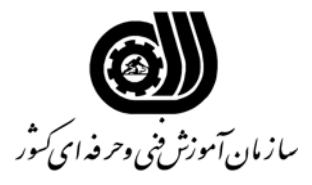

**خلاصه استاندارد**

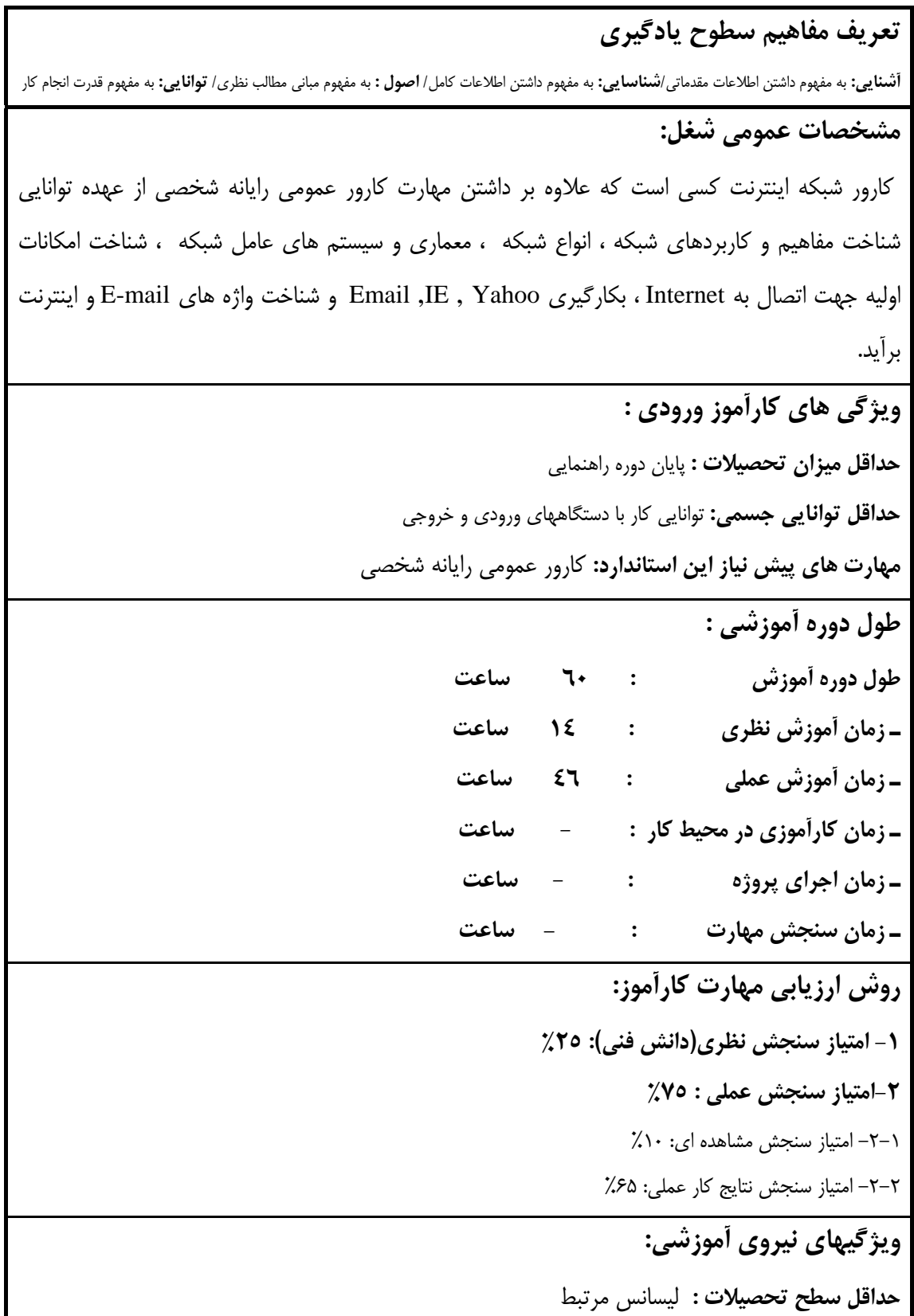

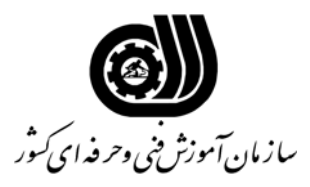

**فهرست توانايي هاي شغل**

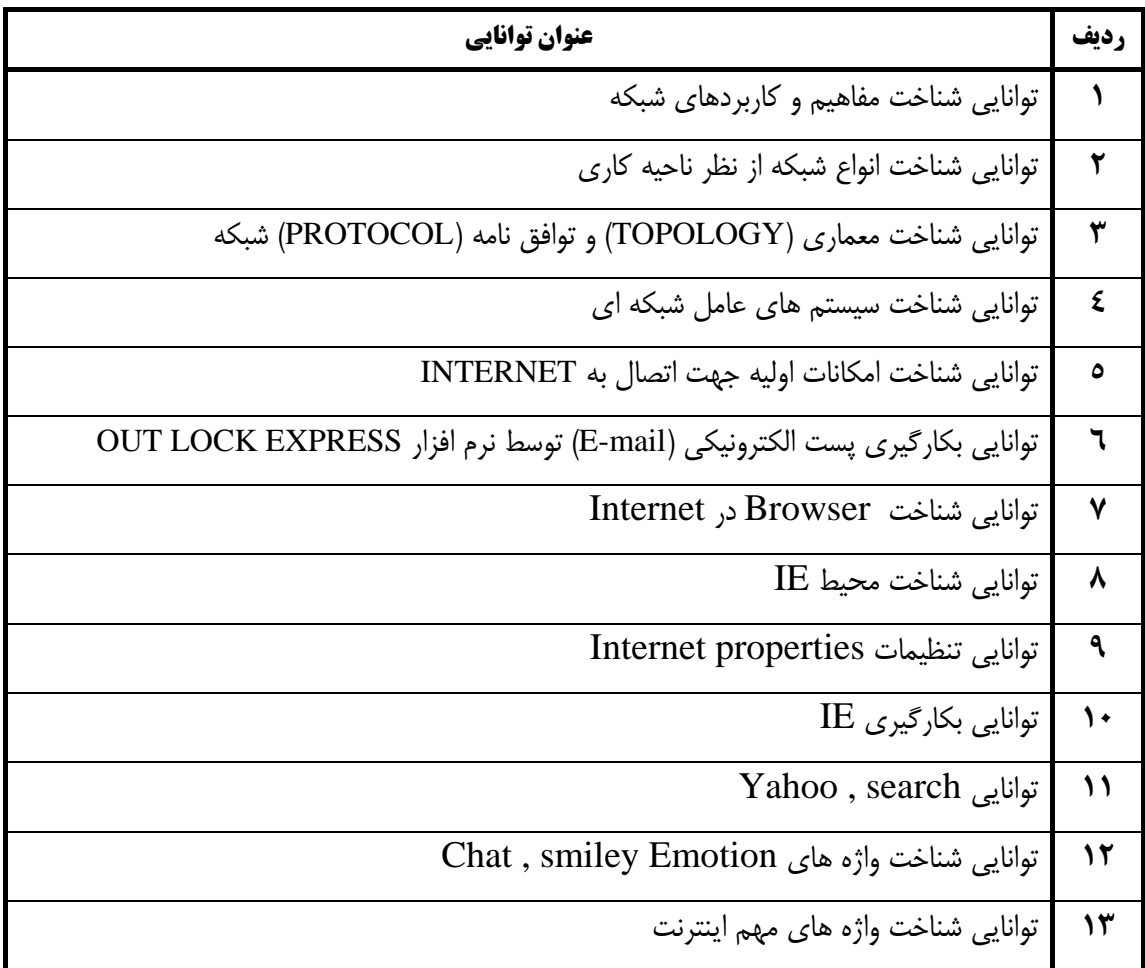

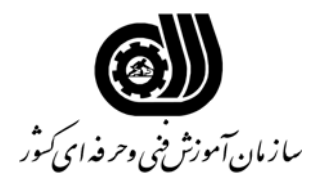

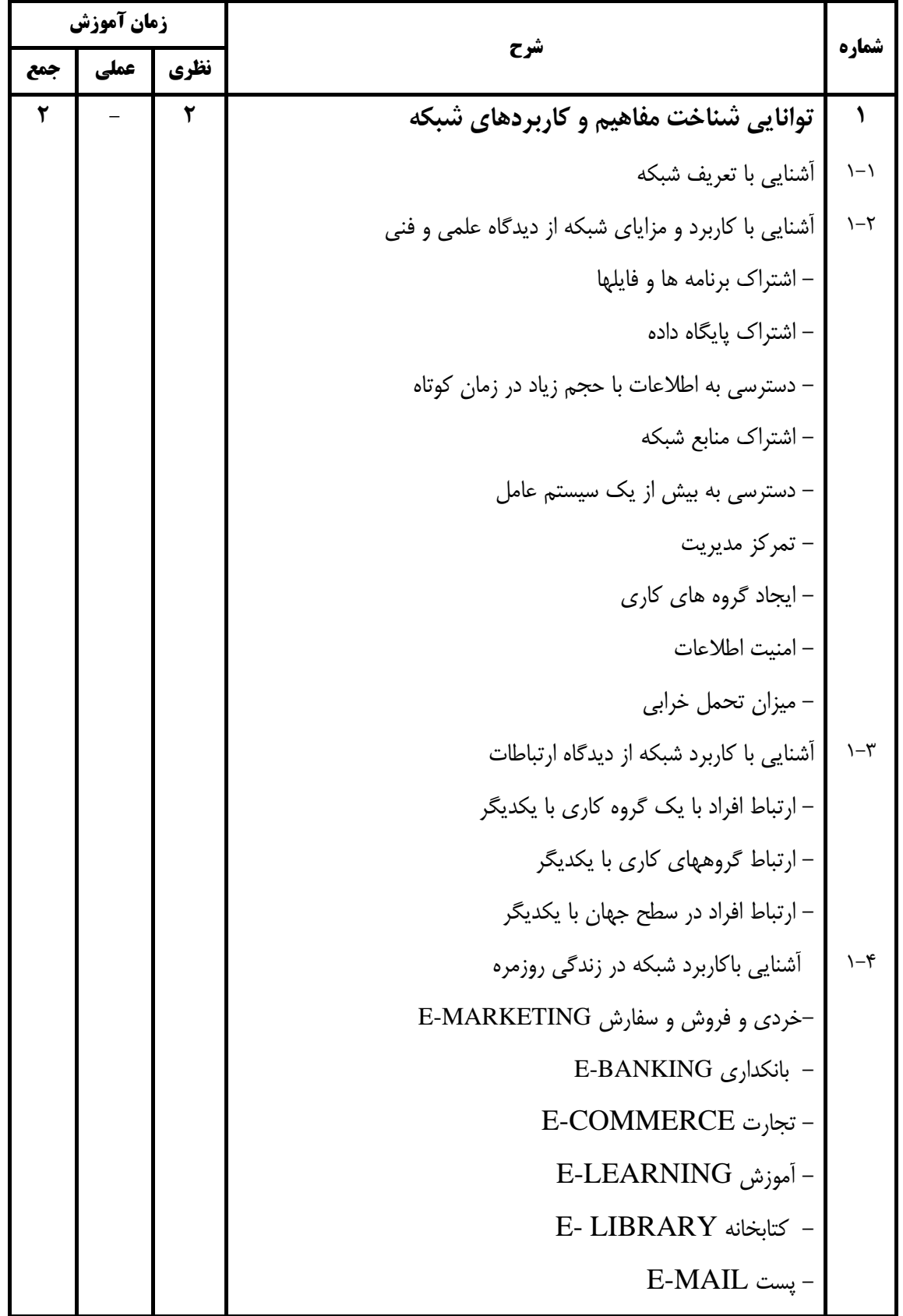

![](_page_4_Picture_0.jpeg)

![](_page_4_Picture_357.jpeg)

![](_page_5_Picture_0.jpeg)

![](_page_5_Picture_294.jpeg)

![](_page_6_Picture_0.jpeg)

![](_page_6_Picture_262.jpeg)

![](_page_7_Picture_0.jpeg)

![](_page_7_Picture_380.jpeg)

![](_page_8_Picture_0.jpeg)

![](_page_8_Picture_311.jpeg)

![](_page_9_Picture_0.jpeg)

![](_page_9_Picture_357.jpeg)

![](_page_10_Picture_0.jpeg)

![](_page_10_Picture_325.jpeg)

![](_page_11_Picture_0.jpeg)

![](_page_11_Picture_93.jpeg)

![](_page_12_Picture_0.jpeg)

![](_page_12_Picture_323.jpeg)

**فهرست استاندارد تجهيزات' ابزار ' مواد و وسايل رسانه اي**

![](_page_13_Picture_0.jpeg)

| شماره | تعداد | مشخصات فني               | رديف             |
|-------|-------|--------------------------|------------------|
|       |       | چاپگر ليزري              | $\upgamma$       |
|       |       | چاپگر رنگی               | $\tau\tau$       |
|       |       | اسكنر                    | $\tau\tau$       |
|       |       | ميز كامپيوتر             | $\tau$           |
|       |       | صندلی گردان              | ٣۵               |
|       |       | smartboord               | ٣۶               |
|       |       | ديتا پروژكتور            | $\forall \gamma$ |
|       |       | پرده ديتا پروژكتور       | ٣٨               |
|       |       | تجهیزات اتصال به اینترنت | ٣٩               |
|       |       | تلويزيون رنگي            | $\mathfrak{r}$ . |
|       |       | Tape و cd                | ۴١               |

**فهرست استاندارد تجهيزات' ابزار ' مواد و وسايل رسانه اي**